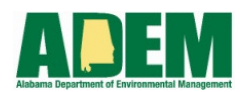

## CWSRF Extended Financing Worksheet

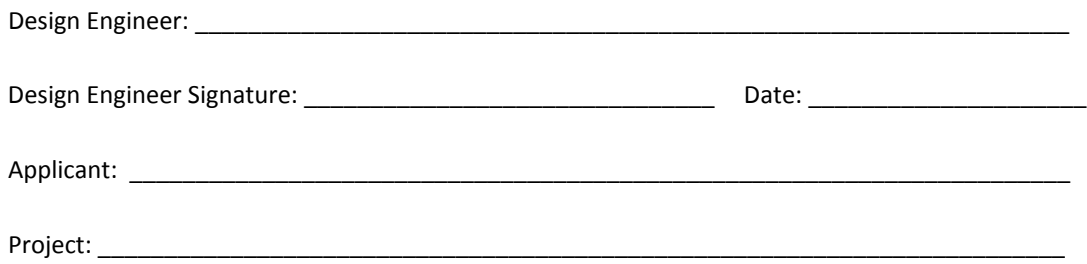

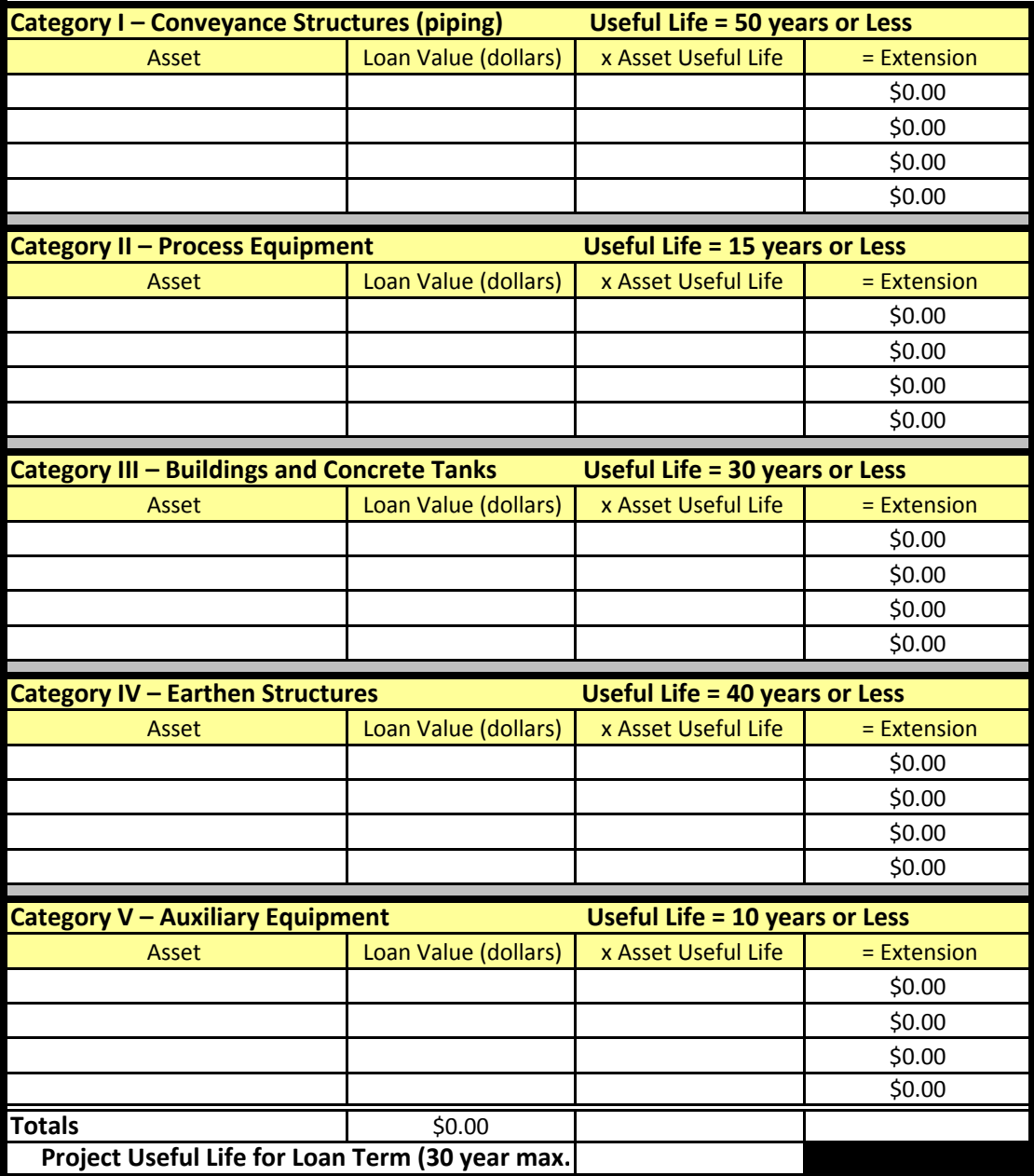

Simple Instructions:

- 1. Provide a brief description of the Asset in the appropriate Category. Multiple assets may be listed.
- 2. Enter the Loan amount for the Asset. The loan value is the best cost estimate of the amount being loaned for that asset.
- 3. Enter the useful life for each asset in the "x Asset Useful Life" column. The useful life of each individual asset within a category shall not exceed the Useful Life listed for that category. Each asset should be evaluated on individual basis as well as a project by project basis. The applicant should not assume that each individual asset listed can achieve the maximum useful life listed.
- 4. The "= Extension" column will automatically be calculated by determining the product of the "Loan Value" and the "Asset Useful Life" columns.
- 5. The Totals row is the sum of the values in the "Loan Value" column and the sum of the values in the "= Extension" column.
- 6. The value of the "x Asset Useful Life" column in the "Totals" row is the weighted average of the "= Extension" column and the "Loan Value" column.
- 7. The Project Useful Life for Loan Term value is the minimum value of the weighted average "x Asset Useful Life" column or 30 years.
- 8. In the event that additional assets are required in each category use the insert and copy functions of Excel. Insert the number of additional rows required in each category. Copy the equation found in the "= Extension" column to the empty cells.